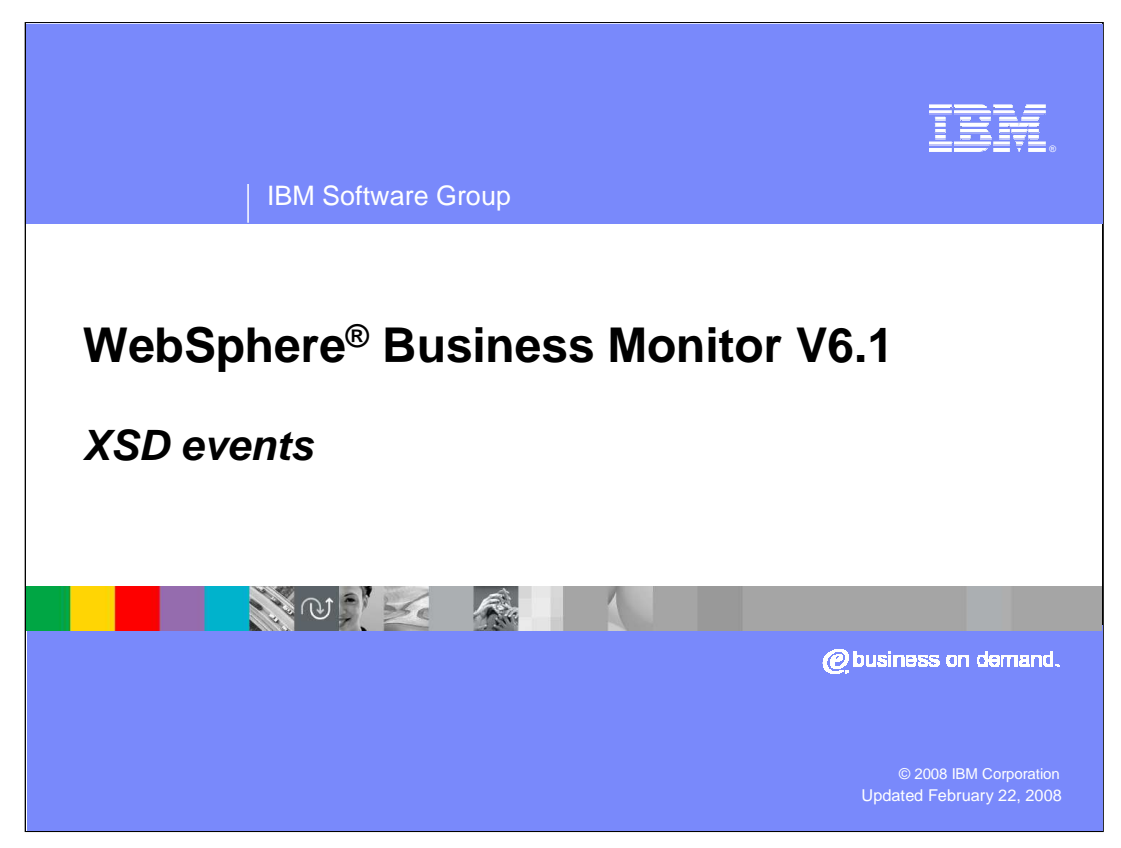

This presentation introduces using the new XSD style events in WebSphere Business Monitor Version 6.1.

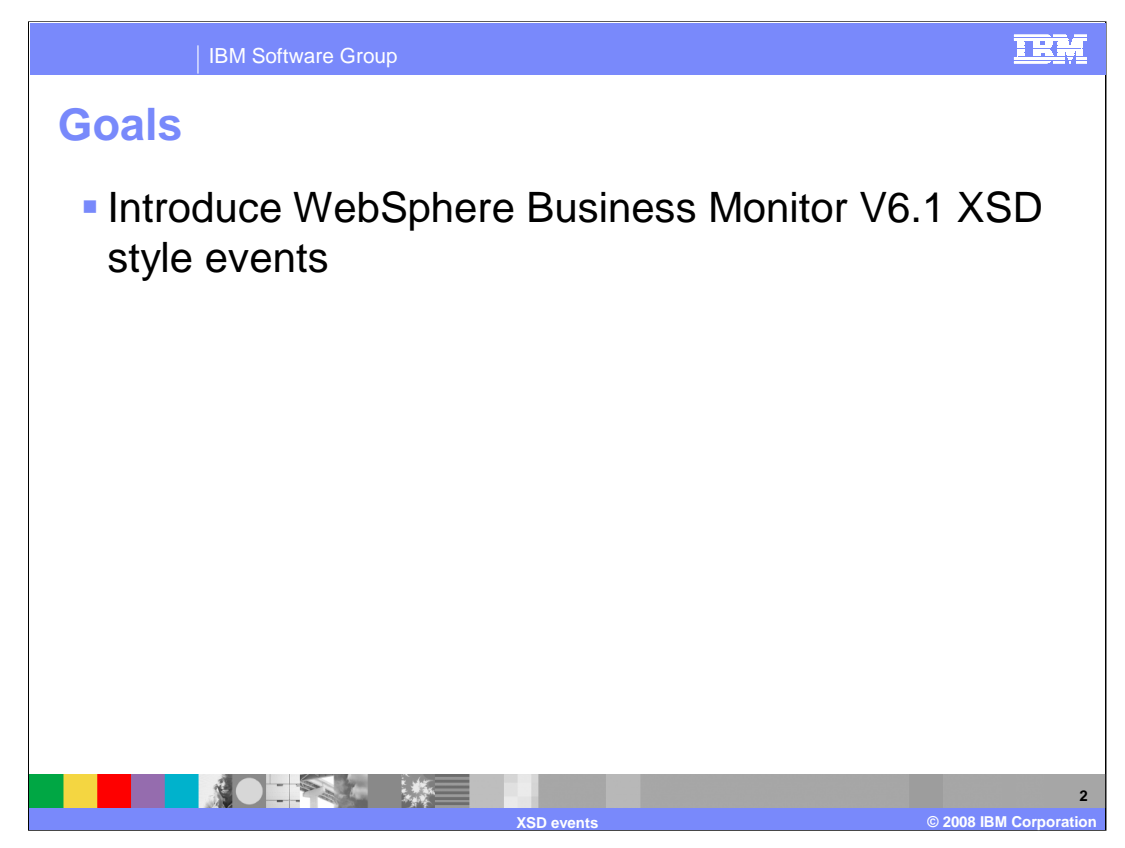

This presentation should give you a good understanding of the support for XSD style events in WebSphere Business Monitor version 6.1.

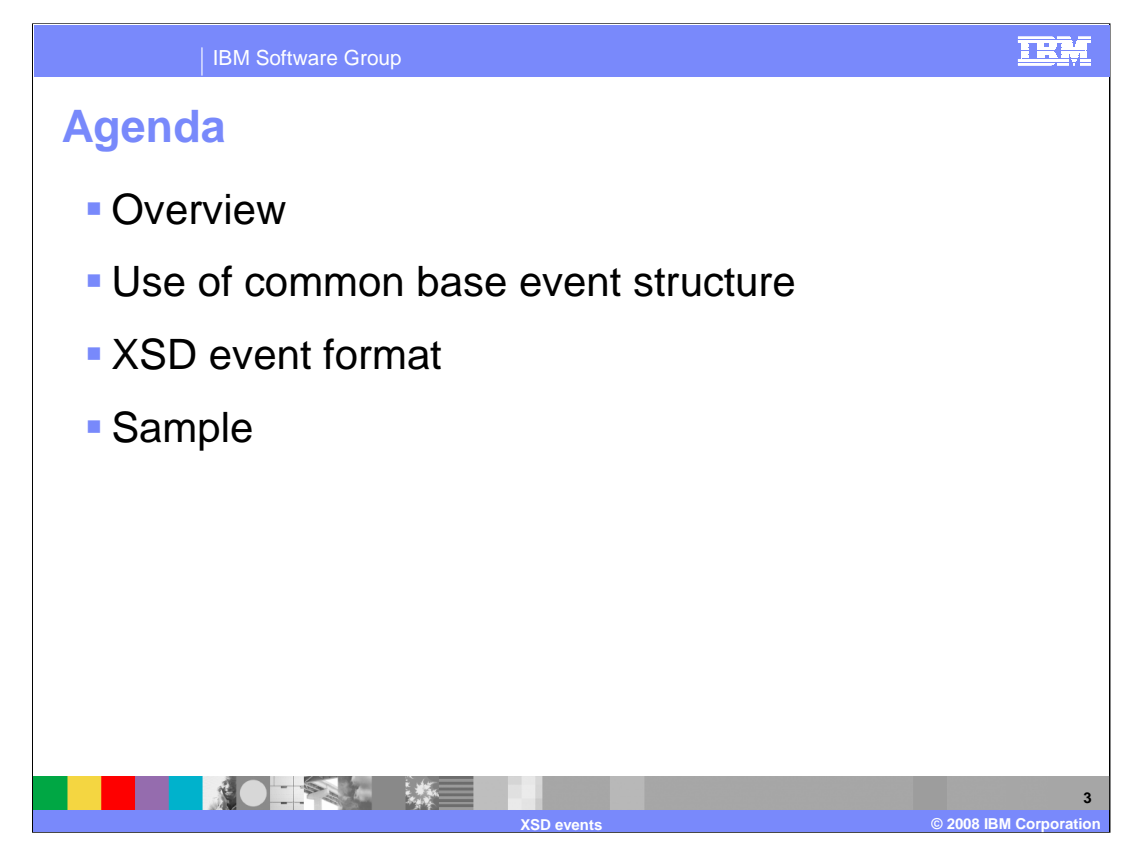

This is the agenda for the presentation. You will see an overview of the new style of event format, along with the use of the common base event structure with the new style event. You will also see a definition of the XSD event format, and a sample of a common base event containing the XSD payload.

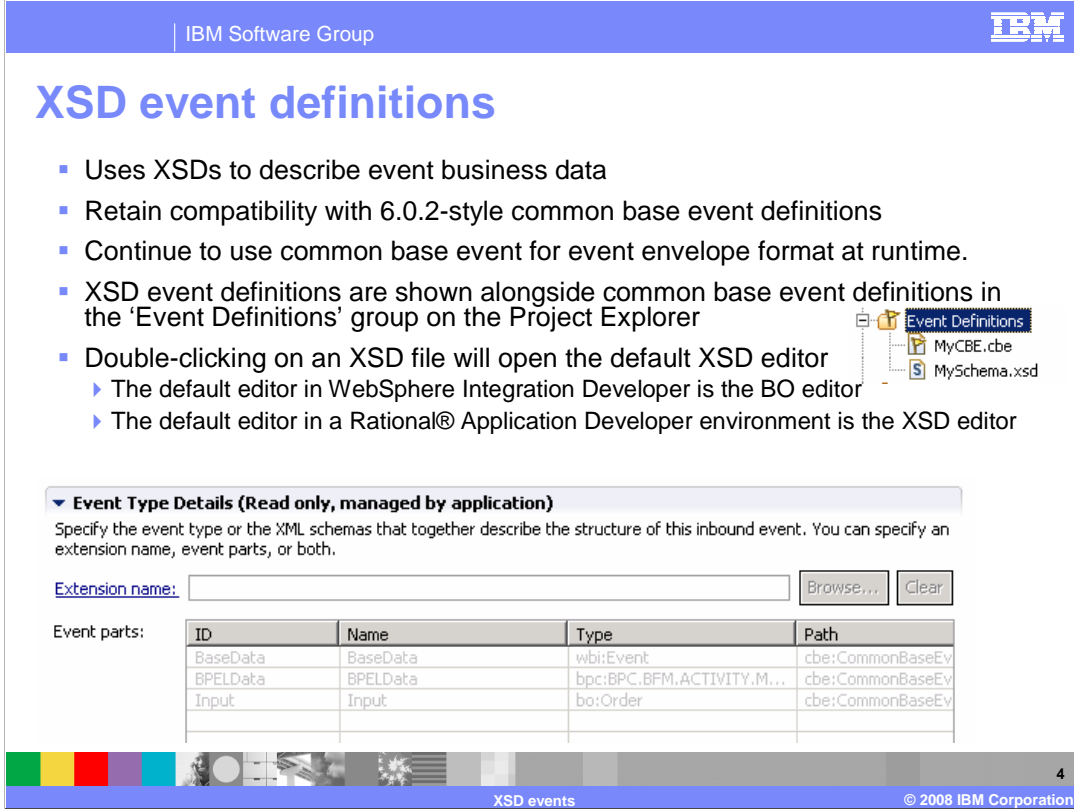

A new event definition is used to define the business payload in events destined for Monitor. The new events use schema definitions to describe the layout of the payload; however the event itself is still using the common base event envelope as a wrapper for the event. At runtime, XML is used to represent the business object based on the XSD for the business object.

Both the older style events and the new style events are still supported, so in the monitor model editor you will see both types of definitions listed. The default editor in WebSphere Integration Developer is the business object editor, but in Rational Application Developer the default editor is the XSD editor.

In the screen print you can see the event type details for an inbound event which is based on an XSD style event definition. There are three event parts, including base event data, BPEL data, and the payload. Each part has its own schema definition.

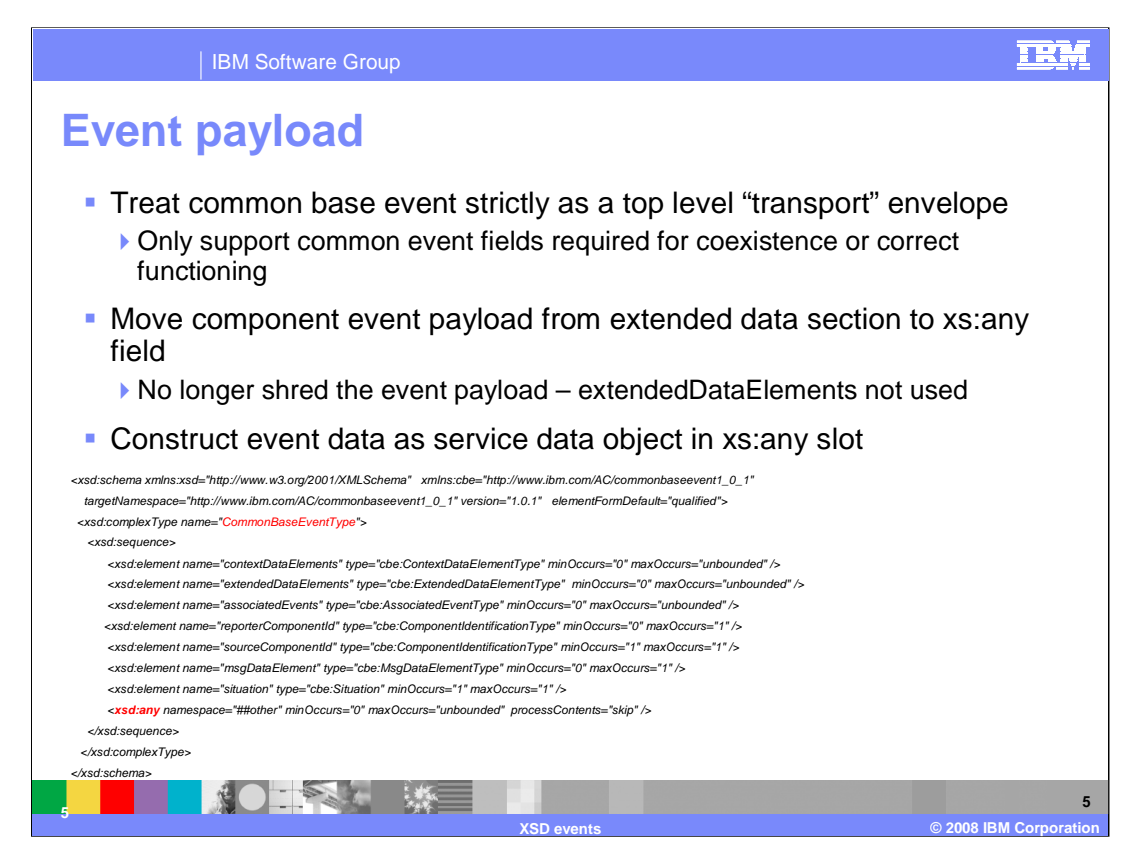

In the new event format, the common base event format is still used as the wrapper for the event data, however the event payload is stored in the xsd:any slot instead of the extendedDataElements section. Also the data is stored in XML notation rather than shredded event notation. Here you see the schema for the CommonBaseEventType, and in it you see the extendedDataElements section which is not used, and highlighted in red is the xsd:any slot where you will now find the payload.

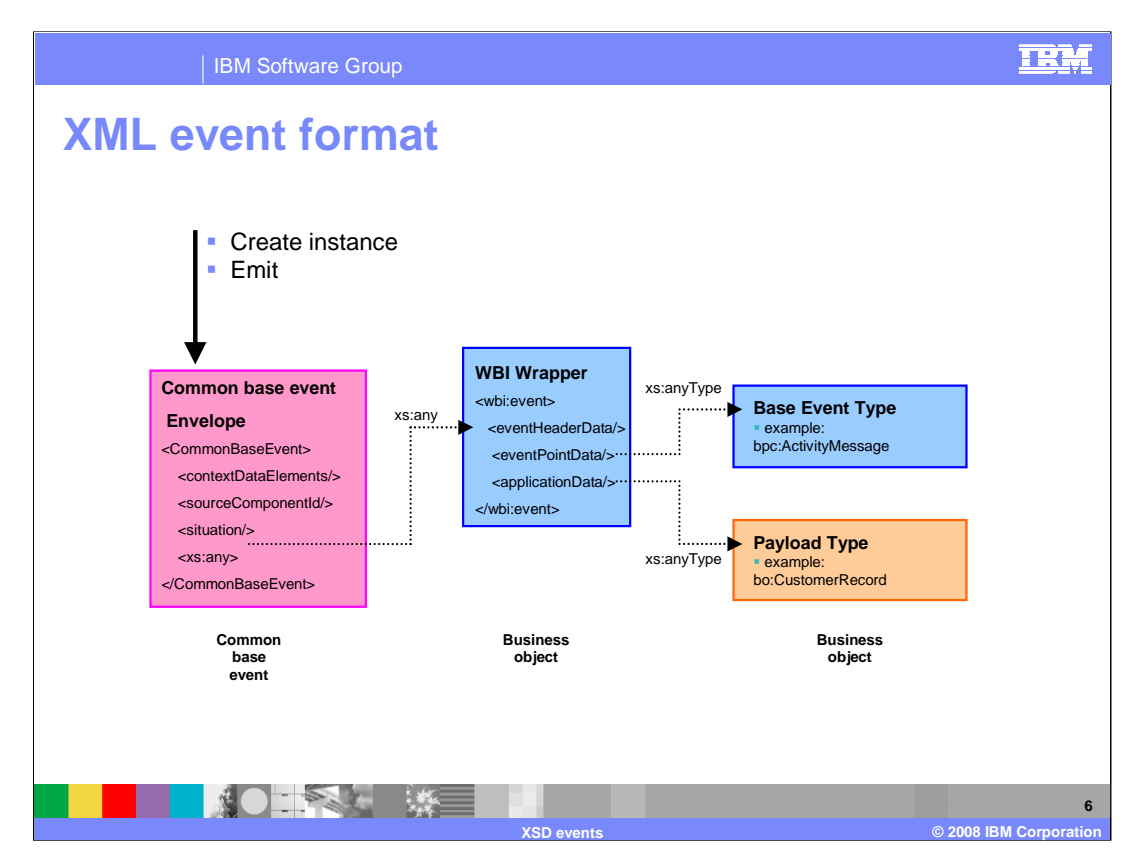

When an event is emitted in the new format, the common base event envelope is used as a wrapper for the event. The xs:any slot is used to store the business object data . The actual XML name will be wbi:event for the WBI payload wrapper. Within the wbi:event data, you will find eventPointData which is used to define the type of event, and the applicationData which is used to store the payload.

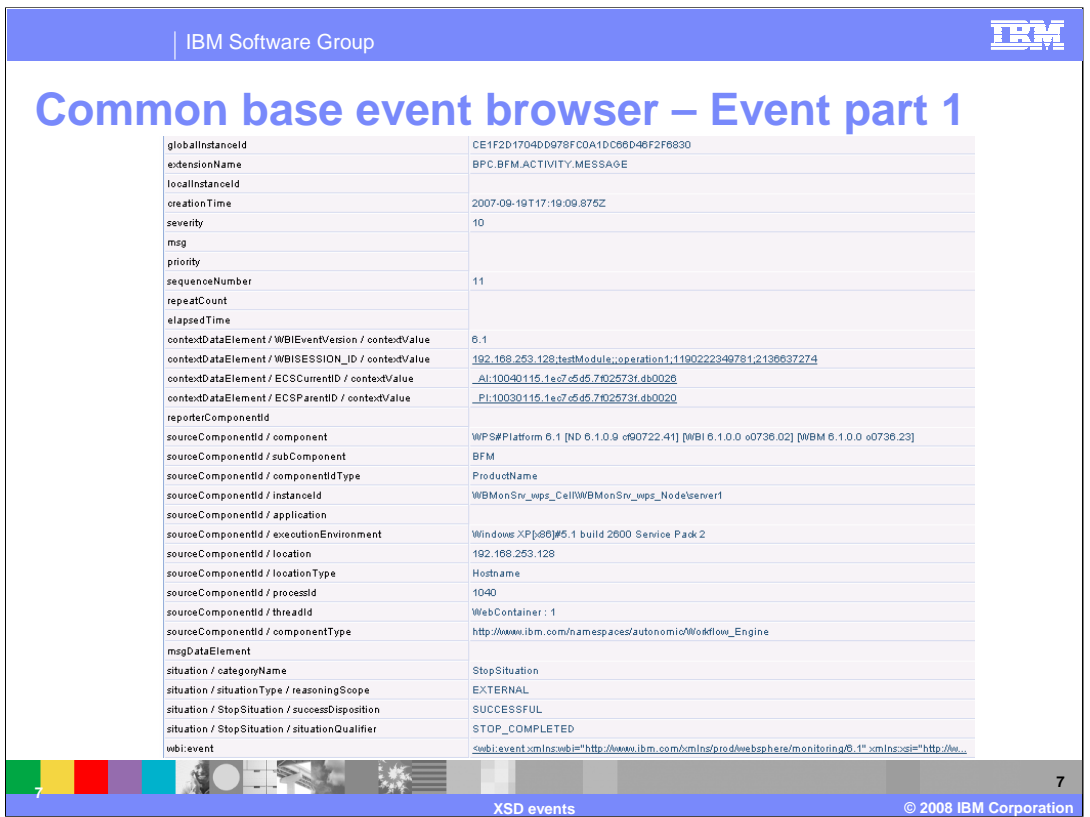

This is a screen print of the first part of an XSD style event as seen in the common base event browser. Note that extensionName identifies the event type just like in 6.0.2. Note the absence of extendedDataElements. The xsd:any slot is always populated with the wbi:event element, which contains the event payload. In the common base event browser, you can click on the link in the second column on the row for wbi:event, then it will display the XML for the payload. This is shown in the next slide.

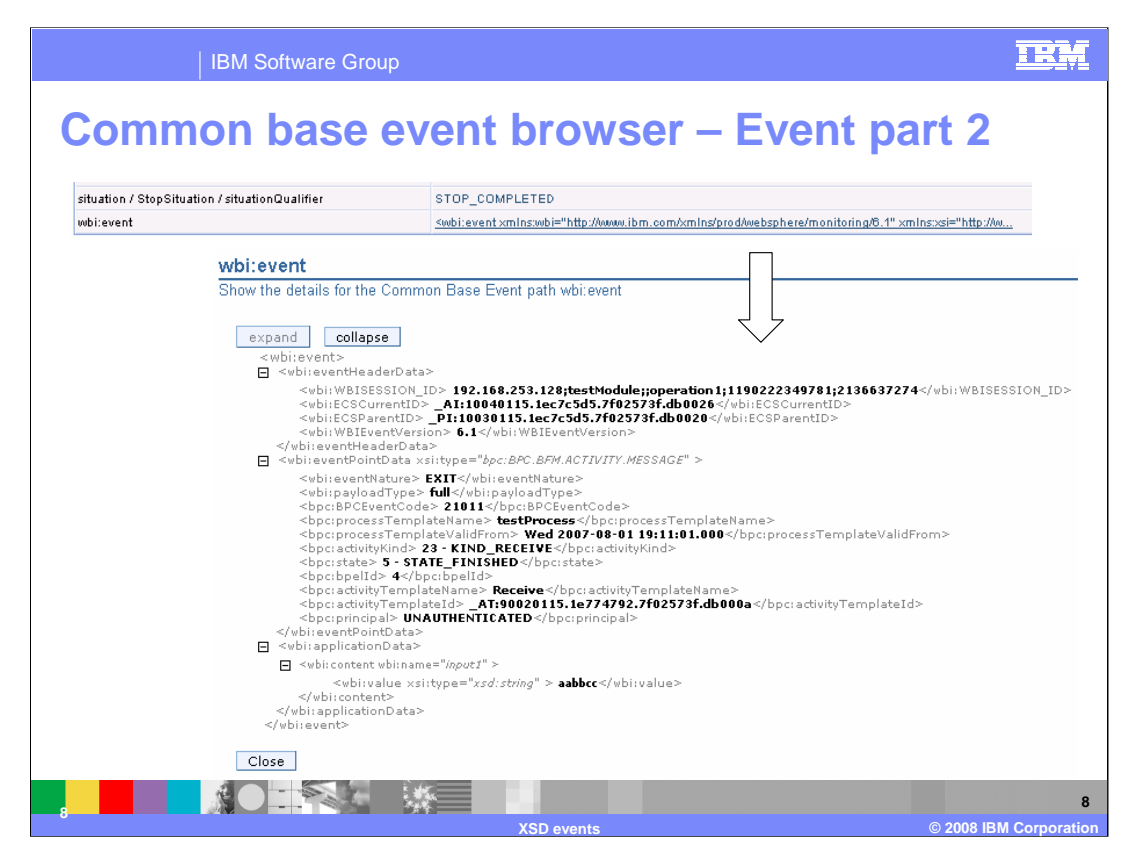

In the common base event browser, when you click on the link in the second column on the row for wbi:event, it displays the XML for the payload.

The eventHeaderData is the session correlation information which is used for process monitoring only.

The eventPointData contains the base event information emitted by the runtime event point. So you see the message name, event nature, state, BPEL id, template name and other information. In this example it is a type corresponding to type BPC.BFM.ACTIVITY.MESSAGE.

The optional applicationData section contains any payload data for the event. In this example you see one string which is the payload corresponding to the argument for a BPEL receive activity.

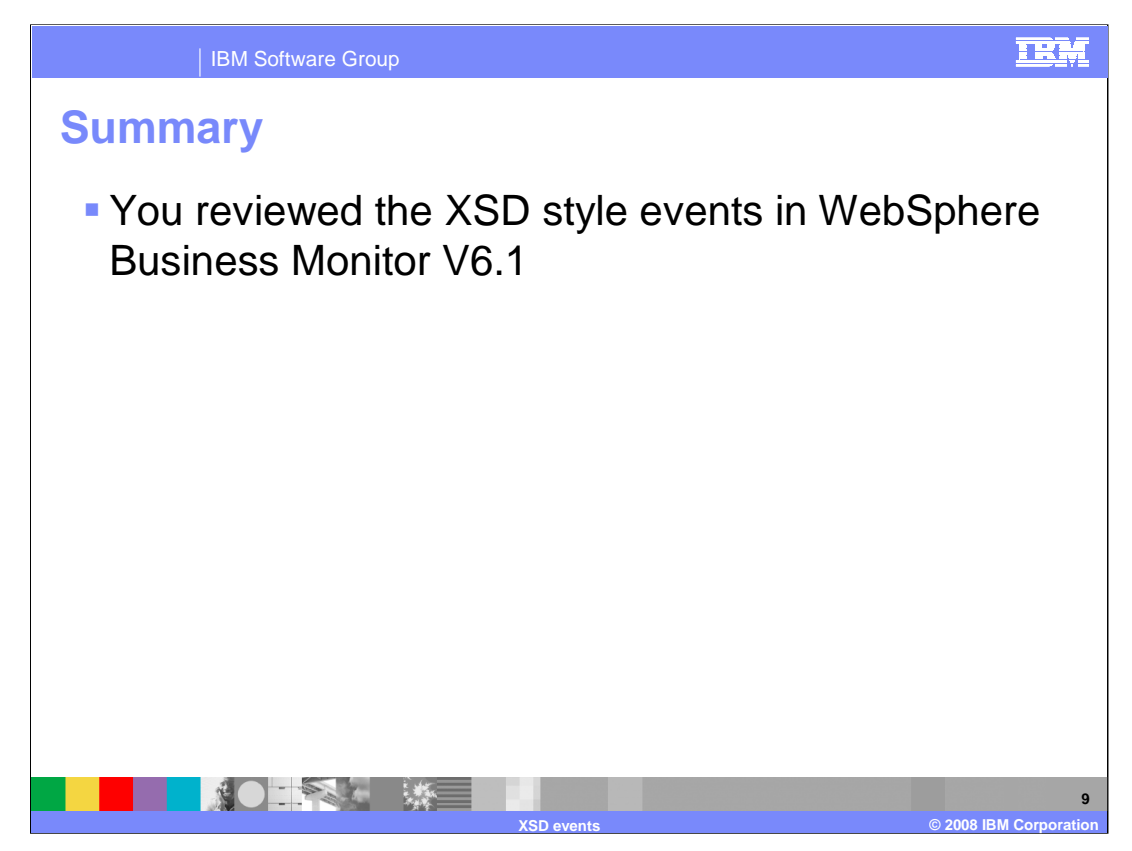

In this presentation you have reviewed the support for XSD style events in WebSphere Business Monitor version 6.1.

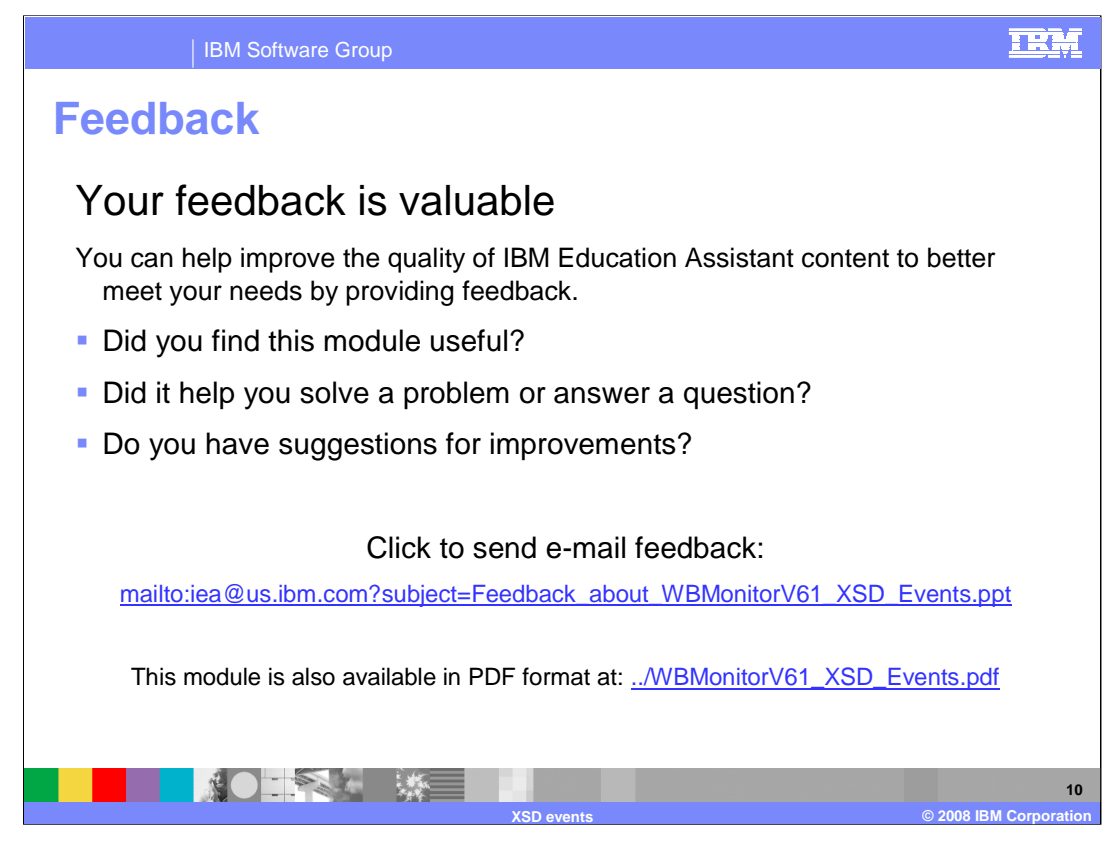

You can help improve the quality of IBM Education Assistant content by providing feedback.

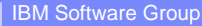

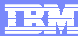

## **Trademarks, copyrights, and disclaimers**

The following terms are trademarks or registered trademarks of International Business Machines Corporation in the United States, other countries, or both:

IBM Rational WebSphere

Product data has been reviewed for accuracy as of the date of initial publication. Product data is subject to change without notice. This document<br>could include technical inaccuracies or typographical errors. IBM may make

Information is provided "AS IS" without warranty of any kind. THE INFORMATION PROVIDED IN THIS DOCUMENT IS DISTRIBUTED "AS IS"<br>WITHOUT ANY WARRANTY, EITHER EXPRESS OR IMPLIED. IBM EXPRESSLY DISCLAIMS ANY WARRANTIES OF MERC

IBM makes no representations or warranties, express or implied, regarding non-IBM products and services.

The provision of the information contained herein is not intended to, and does not, grant any right or license under any IBM patents or copyrights.<br>Inquiries regarding patent or copyright licenses should be made, in writin

IBM Director of Licensing IBM Corporation North Castle Drive Armonk, NY 10504-1785 U.S.A.

Performance is based on measurements and projections using standard IBM benchmarks in a controlled environment. All customer examples<br>described are presented as illustrations of how those customers have used IBM products a

© Copyright International Business Machines Corporation 2008. All rights reserved.

Note to U.S. Government Users - Documentation related to restricted rights-Use, duplication or disclosure is subject to restrictions set forth in GSA ADP Schedule Contract and IBM Corp.

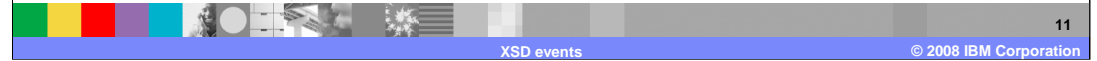